## **AUTODESK Fusion 360**

## Vergleichstabelle für Simulation

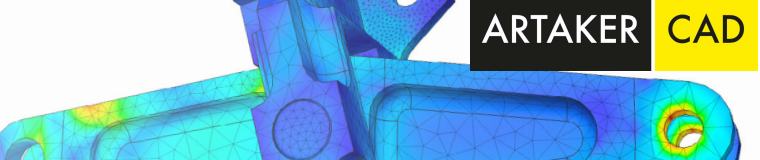

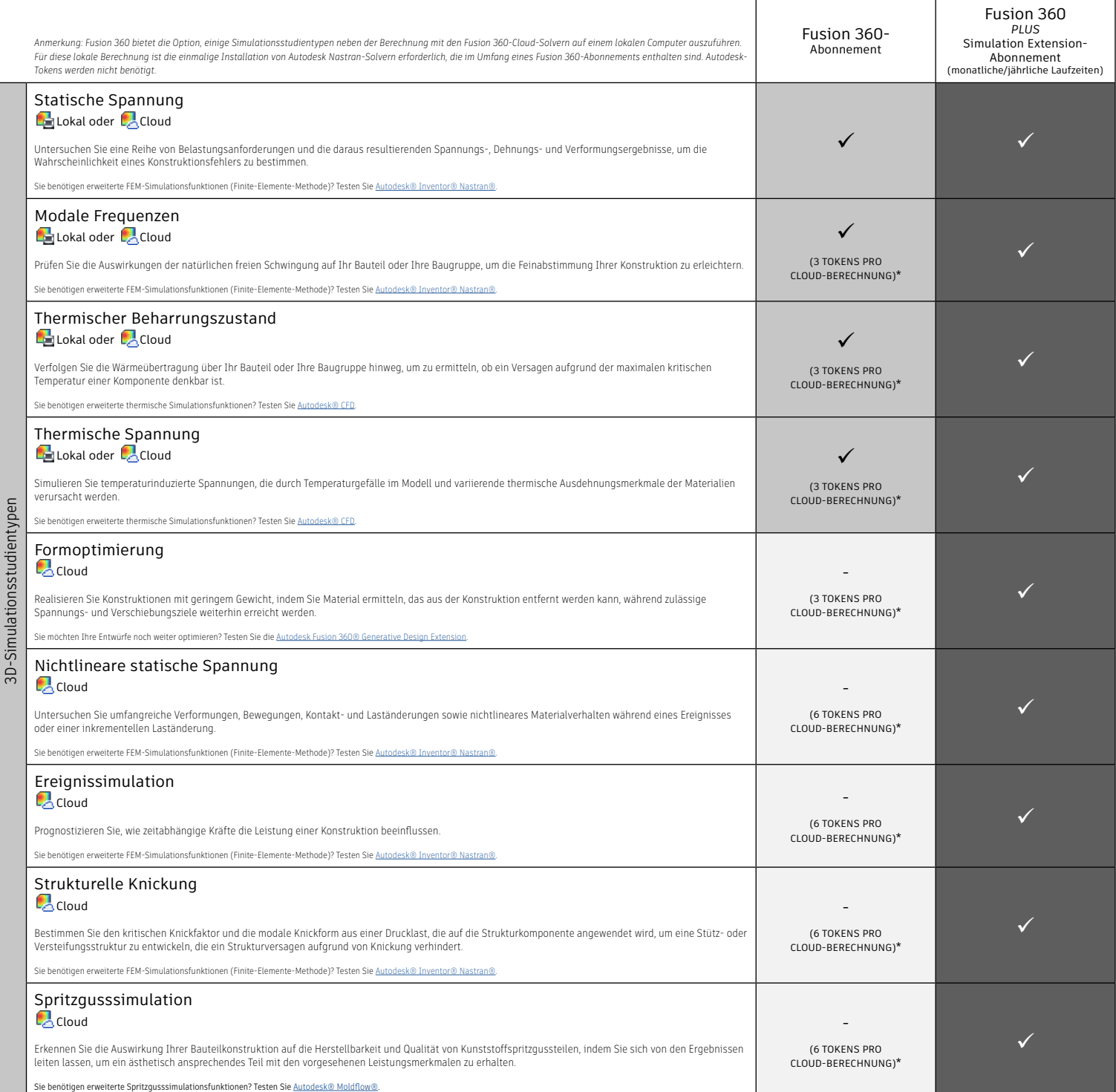

\* Die angegebene Menge an Tokens für die Cloud-Simulation entsprechen dem Stand März 2022. Aktuelle Informationen zu Optionen und Preisen finden Sie in den Autodesk-Hilfedokumenten zu Fusion - Cloud-Punkte für Fus

Weitere Informationen zu Fusion 360 finden Sie unter [www.autodesk.de/fusion360.](https://www.autodesk.com/products/fusion-360/overview)

Mehr über die Simulation Extension erfahren Sie unter [www.autodesk.de/products/fusion-360/simulation-extension.](https://www.autodesk.com/products/fusion-360/machining-extension) Aktuelle Preise und Optionen finden Sie unter [www.autodesk.de/products/fusion-360/pricing#extensions.](https://www.autodesk.com/products/fusion-360/pricing#extensions)

## **A AUTODESK**